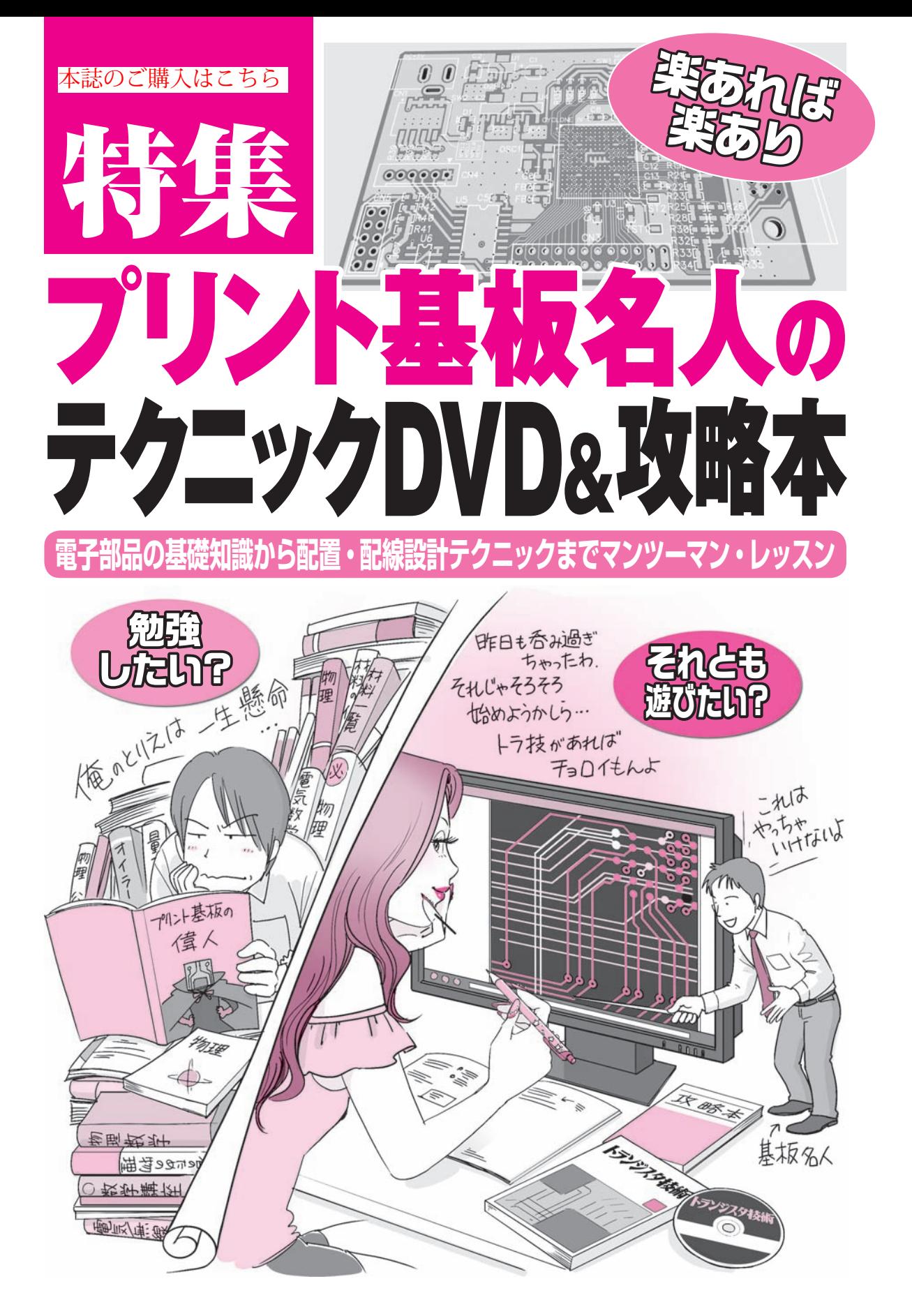

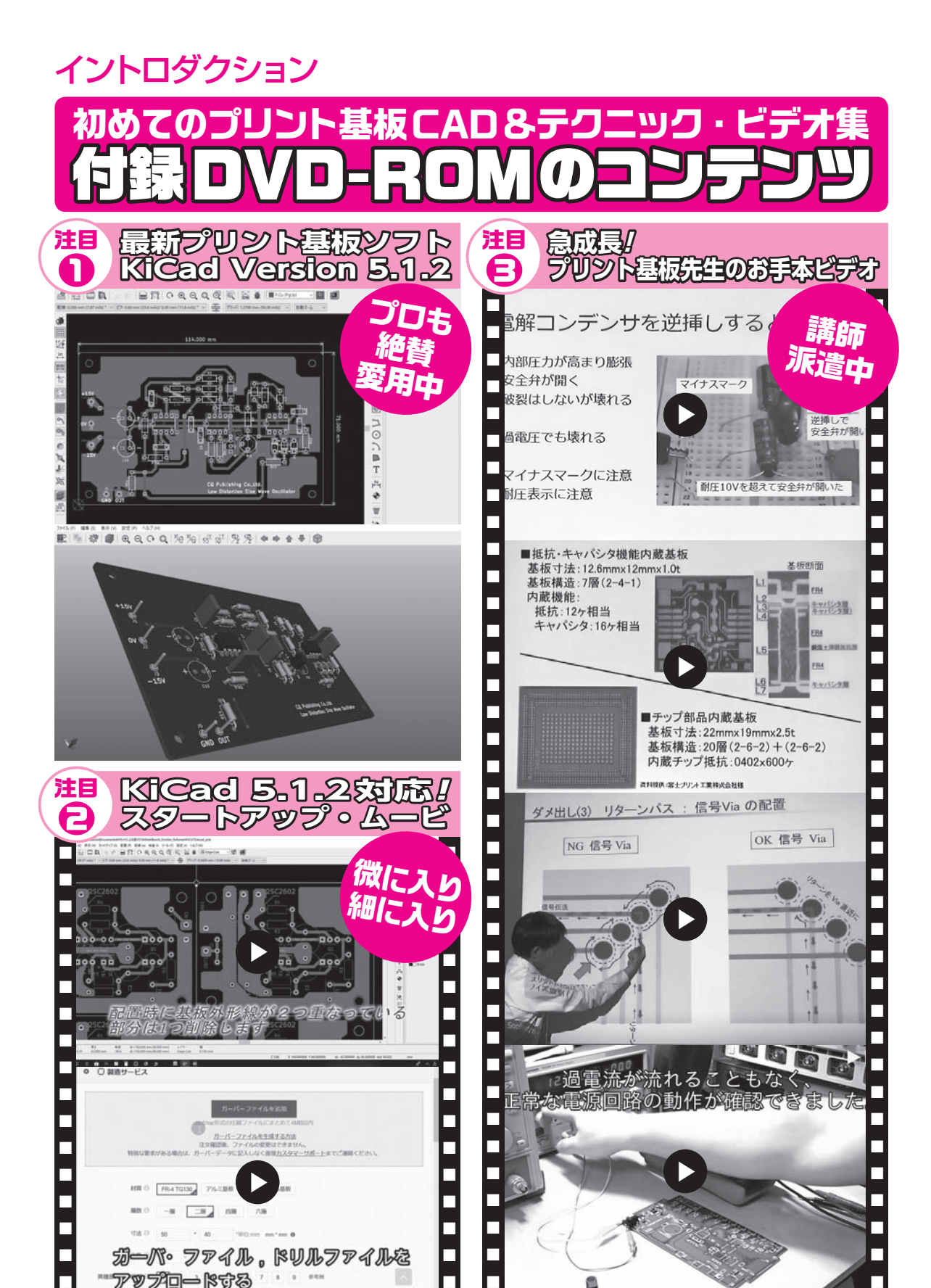

VIR 0 50 - 40

**ガーバ・ファイル。ドリルファイルを** 

**AAA- SAA-BAA** 

## **特集 プリント基板名人のテクニックDVD&攻略本**

## 収録ソフトウェア/ムービ/データ

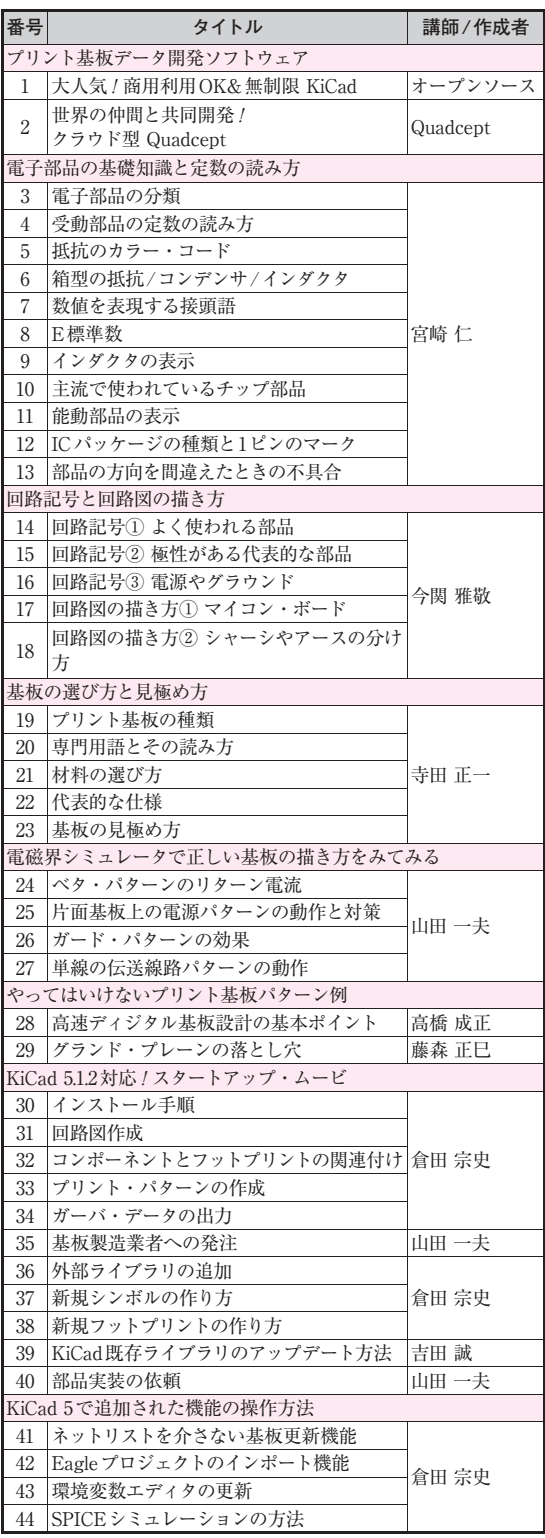

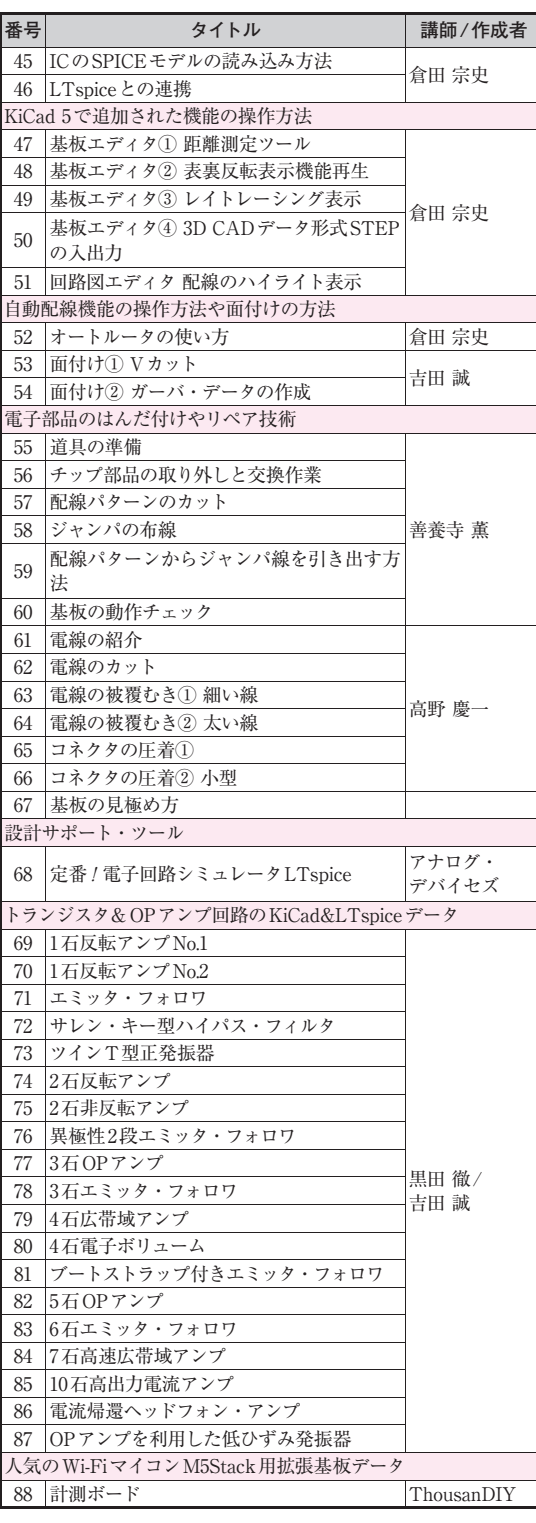

本特集で紹介できなかなかった基板データや回路ファイルは今後本誌や書籍で紹介する予定です.